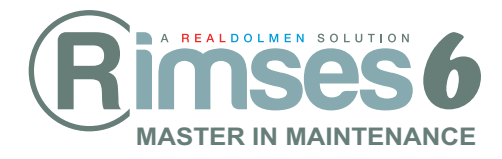

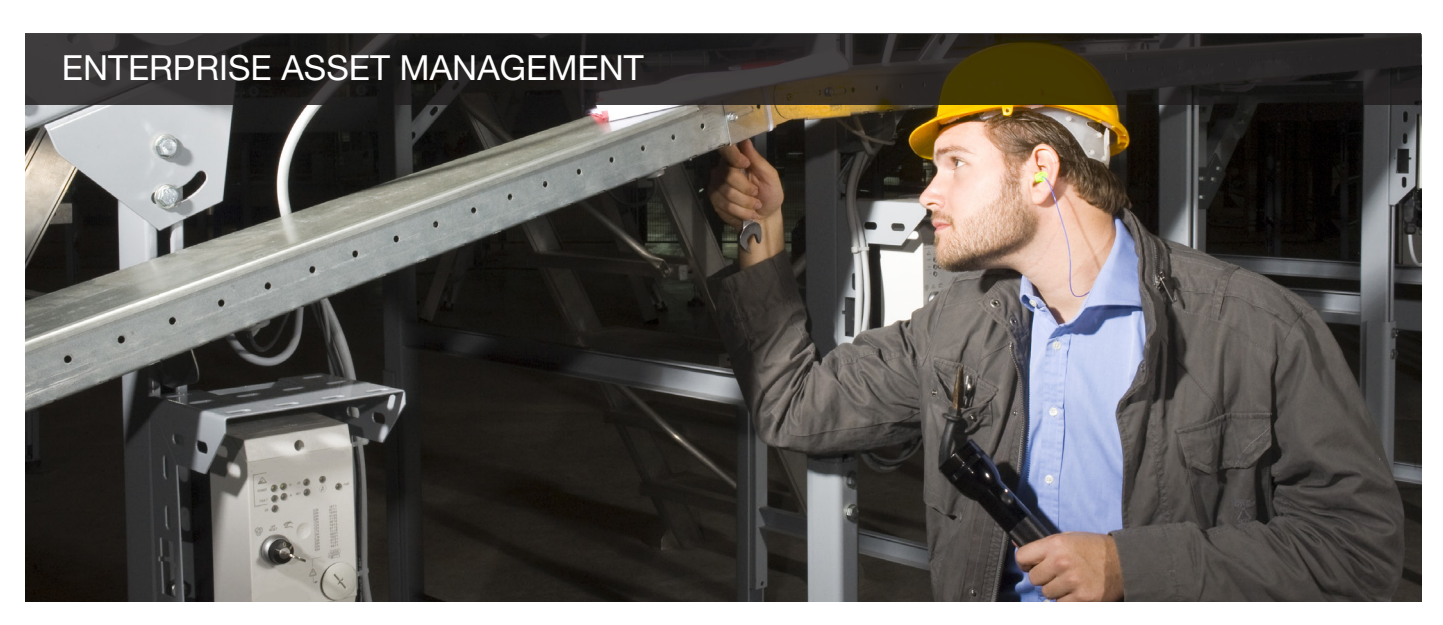

# Efficient maintenance administrations: reduce costs and increase productivity

Today, companies are more than ever looking to work cost-effectively. That is why they are having an eye for productivity, flexibility and quality. In order to achieve these goals, companies need more than ever an Enterprise Asset Management system which provides a maintenance driven functionality to perform effective installation management. Rimses is the pre-eminent maintenance system (CMMS Computerized Maintenance Management System) allowing to achieve these company objectives By analysing the functioning of the maintenance department by Rimses, companies learn to see where problems and inefficiencies occur and how the maintenance department solves these problems and improves the functioning of this department.

## Smooth communication between production and maintenance

The web request module allows the production department to communicate all failures, problems and tasks which have to be executes directly to the maintenance department. No matter where the production department is located, an internet browser is enough to allow the production worker to communicate with the maintenance department and to follow up the execution of tasks. Before the green light is given to the execution of a task, the authorisation stage can avoid pointless repairing to be performed.

## Optimal action of the maintenance department

### INSTALLATION MANAGEMENT

Rimses is a tool allowing Asset Lifecycle Management. Asset followup is possible from acquisition, through installation and maintenance to replacement. On the basis of the historical information you are setting up, you can allow steady machine, installation and infrastructure optimization. To do so, you can use:

- $\blacksquare$  A complete technical form of your installation
- Link to documents, schemes and drawings (also link to MOSS))
- **Dynamic tree diagram of your installation**
- Budget follow-up of the installation
- � History of all executed activities on the installations
- � Assemble and disassemble parts on functional position

## WORK ORDER MANAGEMENT

The planner uses following tools:

- Overview of work orders for day and week planning
- Graphic planning table for executors' planning
- Estimation of manpower and material
- Automatic group proposition of work orders on the same installation
- Fluent status transition and communication through signals to support the work order flow
- Material availability verification

The supervisor obtains a quick overview of the outstanding tasks:

- **Execution registration**
- Possibility of follow-up order
- Daily succession of work load

### WORK LOAD FOLLOW-UP AND PLAN FOR CAPACITY

Rimses offers a powerful graphic planning table to the maintenance manager:

- By simply dragging the blocks, planning modifications are graphically visualized
- Simulations provide the work prepare not to be charged with temporary modifications
- Performing modifications for the graphic planning to work order parameters for execution: executor, shift, working hours, start date
- Complete overview of all works planned for execution on the basis of work orders and forecasts (future work) for planned maintenance

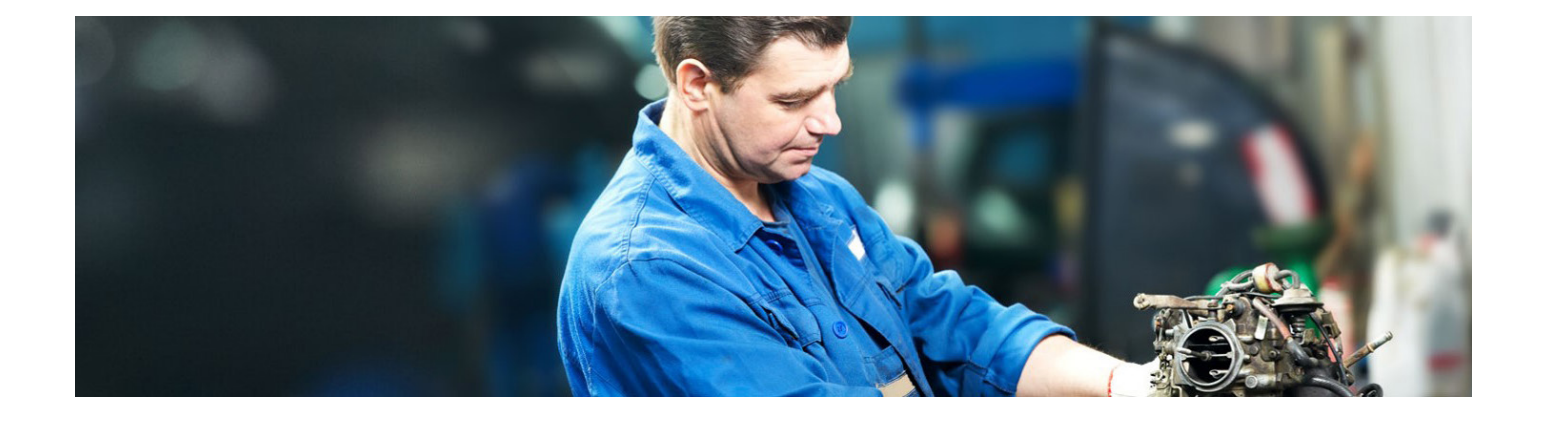

#### PREVENTIVE MAINTENANCE

Once an optimal way of working has been set up, Rimses provides a consistent way of executing the tasks. For systematic tasks which have to be executed, the work preparer creates:

- Standard activities
- Planned maintenance on the basis of time, counters or a combination of both
- Maintenance schedules

#### **TECHNOLOGY**

- Microsoft technology
- Database: SQL Server
- Integrated with MS Excel, MS Project (option)
- Integrated with e-mail applications
- Compatible with Microsoft ® technology

#### **STRENGTHS**

- Easy use: Roles, menus, favourites and windows can be adjusted
- **Explution in using the package: quick start-up,** starting load can be spread through modular set-up
- $\blacksquare$  Integrated functionality for maintenance, stock and purchase management
- **Possible provision of consistent maintenance** management in several companies
- Standard Interface for data exchange with other company systems
- **Powerful tool to gain insight in the installation** history and to follow-up the various costs
- **Possible extension with an analysis tool with** typical KPI's for EAM (Rimses Analyzer)

#### CONDITION BASED MONITORING

On the basis of measuring points, you determine which actions Rimses has to undertake: Send signals, create work orders or work requests. Analyses give an actual trend of the measurements.

#### SUBCONTRACTS AND MAINTENANCE CONTRACTS

Rimses mentions each time you appeal to external parties for an installation. You can follow up the whole process from the moment you make agreements with the supplier until the execution of the external reparation.

### PROJECT ASSESSMENT, PLANNING AND FOLLOW-UP

Rimses offers project management allowing you to assess the financial feasibility of your project even though the actual execution already being in progress. If you had a go for the execution of the project, you have laid the foundation of the work orders which have to be executed. During the project execution, you can follow up the budgets and adjust them when needed. The option MS Project allows you to communicate in two directions with MS Project.

#### **ASSISTANCE**

Maintenance experts are ready to supervise you during:

- **I** Implementation
- Basis data set-up
- Data conversion support
- **Procedure formulation**
- **Training**
- Support

RealDolmen professionals ensure:

- **Coftware installation**
- **Helpdesk**

## Interested?

Go to www.rimses.com or contact us via info@realdolmen.com.

03032014-EN

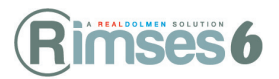

Industriezone Zenneveld – A. Vaucampslaan 42 – B-1654 Huizingen TEL +32 2 801 55 55 – WWW.REALDOLMEN.COM - www.rimses.com

# **REALDOLMEN**